## 1.08 - Temmuz 2020

## Yenilikler

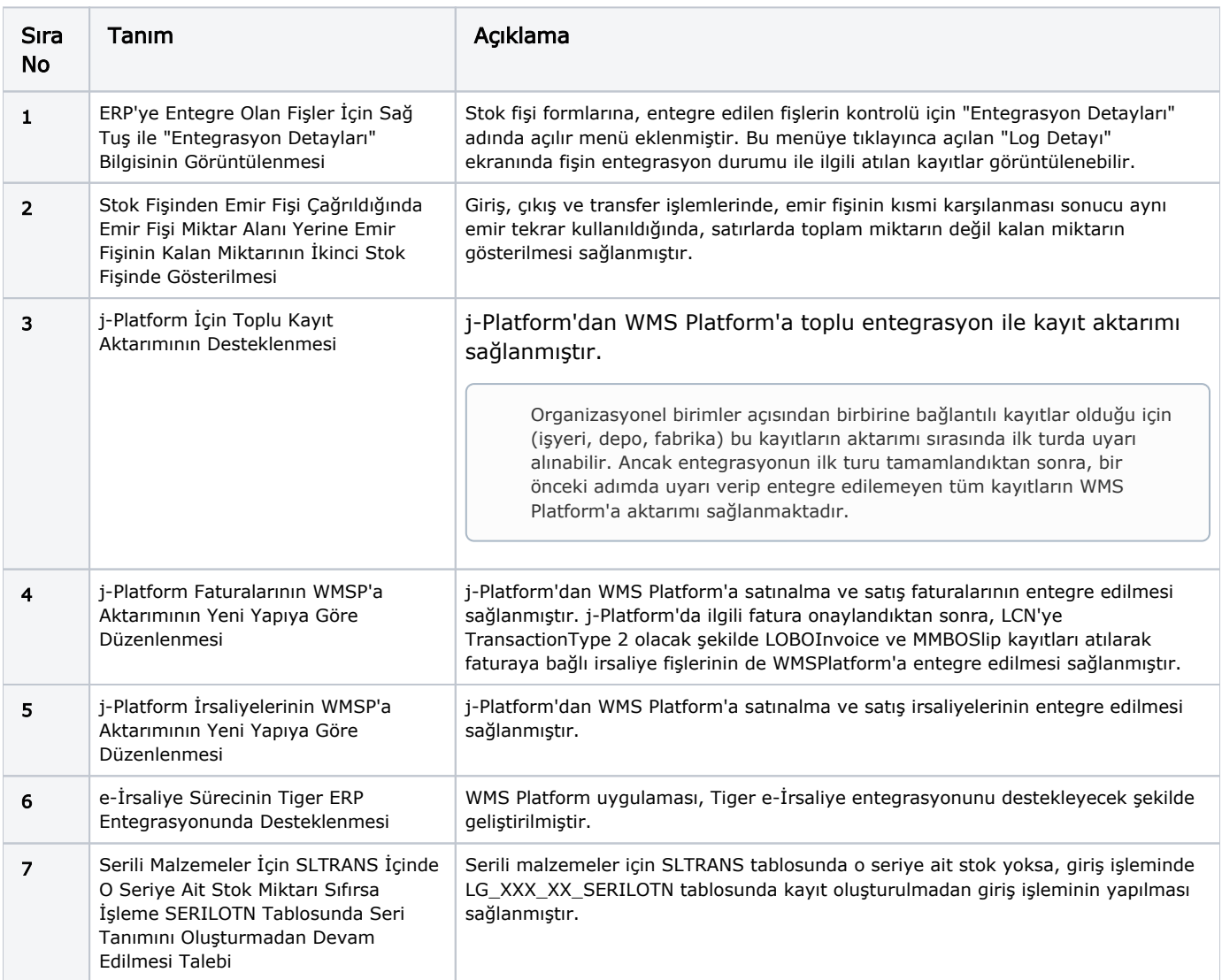

## İyileştirmeler

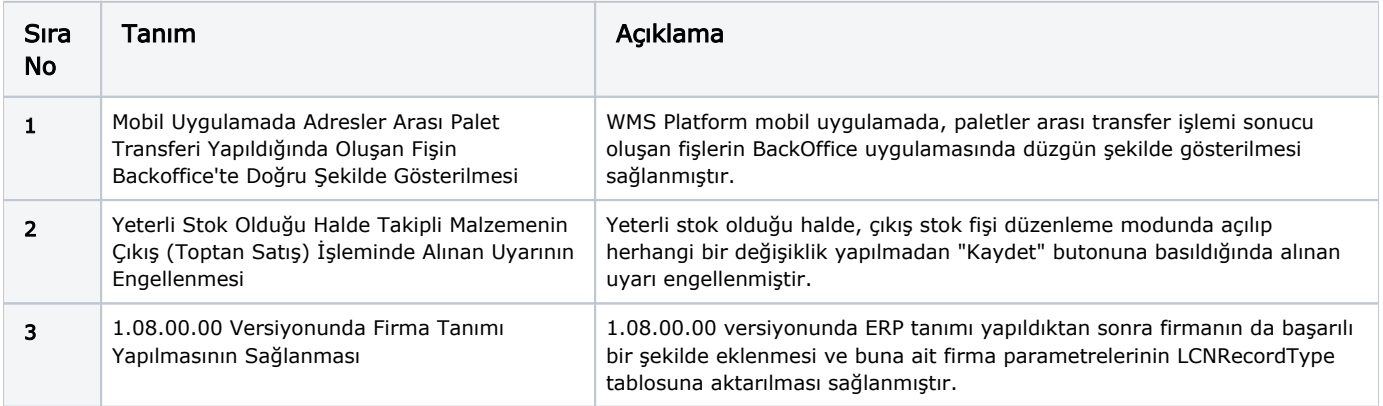

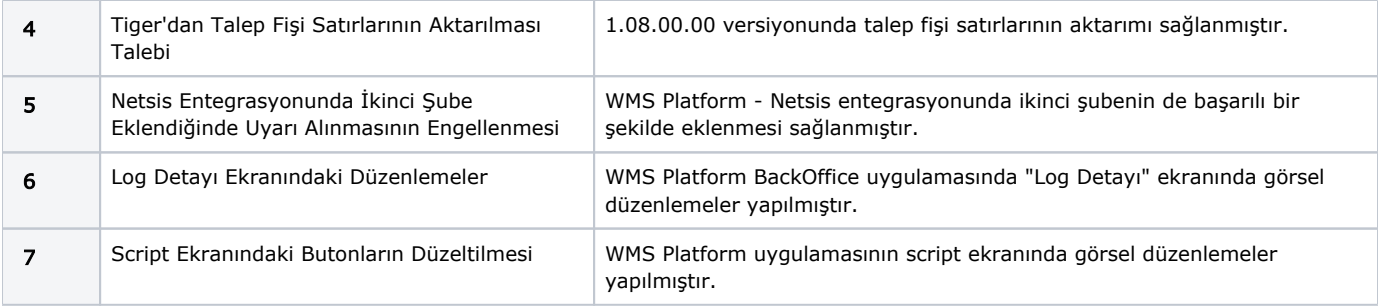